VADIAN.NET AG

# ASPSMS.COM SOAP WEB SERVICE

USER GUIDE / USAGE NOTES

www.aspsms.com

# Connecting to webservice.aspsms.com (VB.NET 2005):

- 1) In VB.NET 2005 IDE, choose the Project Menu, and select Add Web Reference... from there.
- 2) In the Add Web Reference dialog, enter the webservice's URL and press enter. The address of the aspsms.com webservice is: https://webservice.aspsms.com/aspsmsx.asmx. Notice that you can use the http:// variant as well, if your development environment does not support HTTPS webservices. However, the security benefits of HTTPS will not be available when you are using the http:// variant.

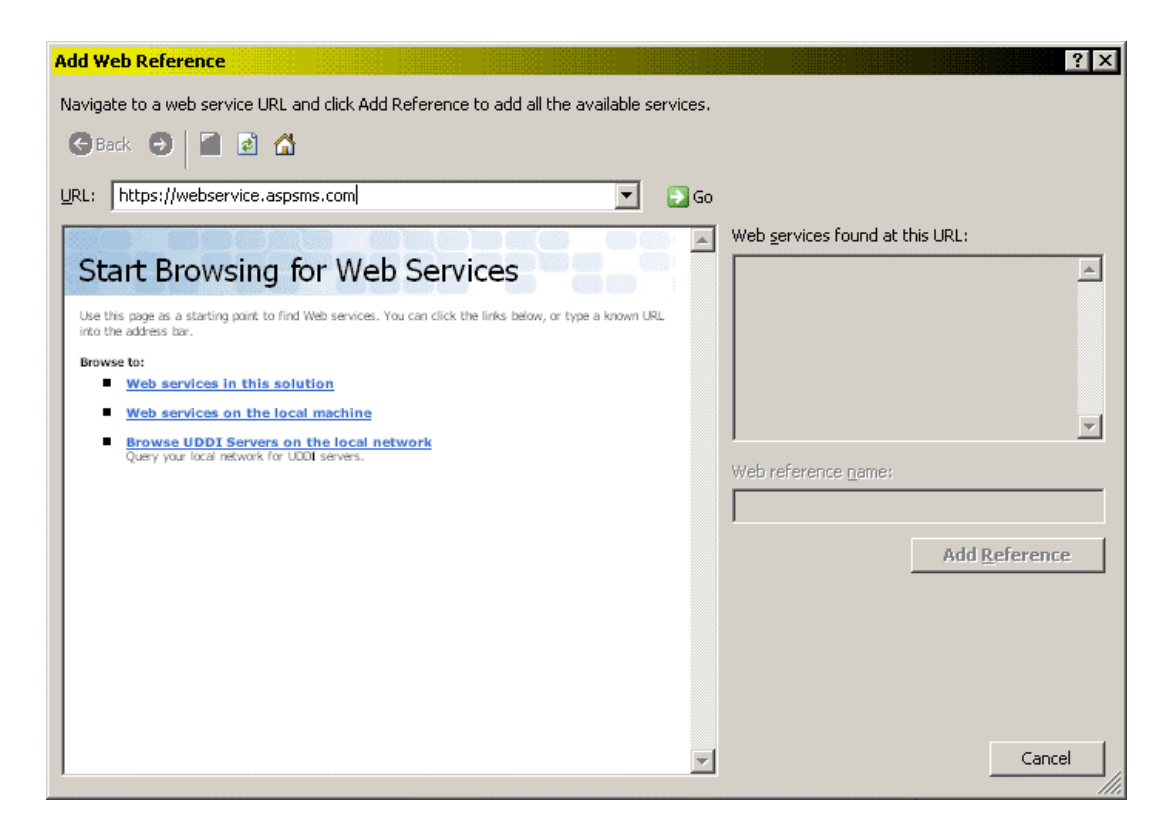

3) Upon successful connection, the Add Web Reference dialog will look like this:

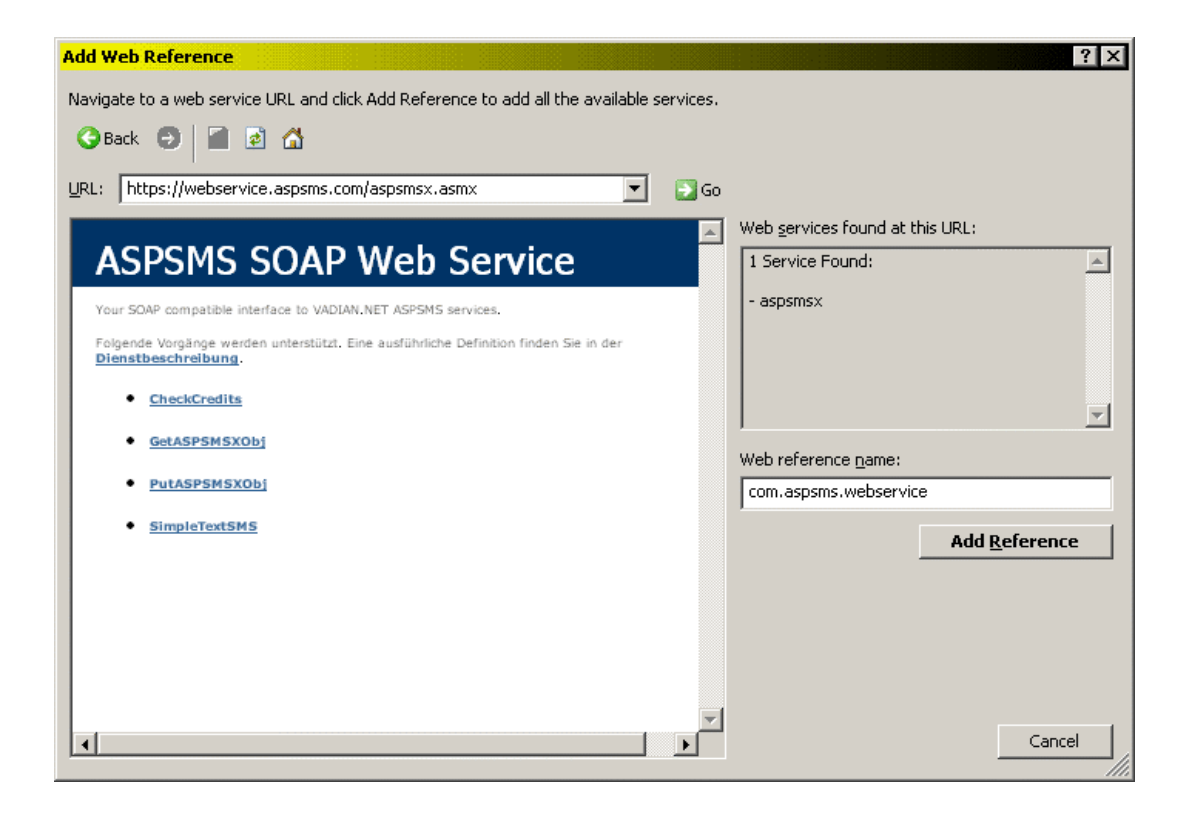

At this point, click the Add Reference Button to add the aspsms.com webservice to your project. You are now ready to use the webservice within your code.

#### Basic Usage (VB.NET 2005):

```
Private Sub ExecuteOP()
        ' create web service instance 
Dim ASPSMSX As com.aspsms.webservice.ASPSMSSOAPWebService = New com.aspsms.webservice.ASPSMSSOAPWebService ' create SMSX object instance and initialize subobjects <mark>Dim SMSXObj As New com.aspsms.webservice.c<u>ASPSMSX</u></mark>
         SMSXObj.MessageWaitingIndicationSettings = New com.aspsms.webservice.cMessageWaitingIndicationSettings  SMSXObj.NotificationInquirySettings = New com.aspsms.webservice.cNotificationInquirySettings SMSXObj.VCard = New com.aspsms.webservice.cVCard 
 SMSXObj.WAPPushSettings = New com.aspsms.webservice.cWAPPushSettings  ' configure request With SMSXObj 
' apply user specific settings%UserKey = ASPSMSUserKey ' example: "12345"<br>
.Password = ASPSMSPassword ' example: "abcde"<br>
.Originator = Originator ' example: "mysite.com"<br>
.Recipients = RecipientsAndTRNList* ' example: "0791233221;0795554321"
            ' set operation 
 .Operation = DesiredOperation ' example: OP_TextSMSEnd With
        ' call PutASPSMSXObj method and retrieve result Dim OpResult As com.aspsms.webservice.cResult OpResult = ASPSMSX.PutASPSMSXObj(SMSXObj) 
' display errorcode/description and additional data Debug.Print("ErrorCode: " & OpResult.ErrorCode) 
 Debug.Print("ErrorDescription: " & OpResult.ErrorDescription)  Debug.Print("Additional Data:" & OpResult.AdditionalData) ' dispose service instance  ASPSMSX.Dispose() End Sub
```

```
 *see Usage Notes at the end of this document
```
#### Supported Operations:

#### OP BinaryData

Send Binary Data. Data must be supplied in HEX-encoded string format to the MessageData property.

#### OP CheckOriginatorAuthorization

Verifies if a specific numeric originator is authorized for your account.

# OP GroupLogo

Sends a Group-Logo.

# OP InquireDeliveryNotifications

Inquires the status of sent messages. The Result is returned in the AdditionalData Property of the cResult object returned by the PutASPSMSXObj Method of the webservice.

#### OP Logo

Sends an Operator-Logo.

# OP MessageWaitingIndication

 Sends a Message Waiting Indication Message. Note: This feature is reserved for special interest groups and not available publicly. Please contact www.aspsms.com for further assistance.

# OP PictureMessage

Sends a Picture-Message.

# OP RandomLogo

Sends a Random-OperatorLogo out of a collection from several hundred logos.

# OP\_Ringtone

Sends a Ringtone.

# OP\_SendOriginatorUnlockCode

The ASPSMS System creates a random OriginatorUnlockCode and sends it to the specified originator to be unlocked.

# OP\_TextSMS

 Sends a Text-Message. If using messages with overlength, each part will reduced from 160 to 153 chars, because additional information is required for concatenation handling. The message text may up to 9 \* 153 chars in length.

# OP\_UnlockOriginator

Verifies an entered UnlockCode previously sent to a specific Originator. If the UnlockCode matches, the Originator is unlocked.

OP\_Vcard Sends a VCard

#### Properties:

Userkey Your ASPSMS.COM userkey.

Password Your ASPSMS.COM password.

#### **Originator**

 The visible Originator of the SMS. Can be alphanumeric or numeric. Numeric Originators must be unlocked for use with ASPSMS.COM first (see OriginatorUnlockCode).

#### OriginatorUnlockCode

The unlock code to use when unlocking an originator.

#### DeferredDeliveryTime

 Specifies the time when the message should be transmitted to the mobile network in the format "ddmmyyyyhhmmss". If you reside outside the GMT+1 timezone, you should also set a value for the TimeZone property.

# LifeTime

 If an SMS can not be delivered instantly, it remains within the GSM network for a given time. During this timeframe, the network tries to deliver the SMS periodically. The LifeTime property represents this validity period of an SMS in Minutes. Please note that the LifeTime can not be shorter than 3 minutes and can not exceed 1440 minutes (24h). If not specified, the LifeTime is 24h by default.

#### **MessageData**

Message that will be sent. Can be supplied in plain ASCII text format, or as a hex-encoded binary string.

# FlashingSMS

If set to "True", a text-message will displayed directly in the display of the recipient.

#### BlinkingSMS

 If set to "True", the text-message or parts of it will blink, when the message is displayed on the mobilephone. If used, the total number of used characters is limited to 69 characters. Note: At present, this feature is supported exclusively on Nokia phones Nokia 3210, 3310, 5110, 6110, 6150, 8210, 8810, 8850. With the command<BLINK>, used in the messagetext, it's possible to control the appearance of the blinking the text. This feature works in conjunction with the methods "SendTextSMS", "SendVCard" and "SendMessageWaitingIndication".

#### ReplaceMessage

 If set to a value ranging from 1 to 7, this allows to overwrite existing messages on a handset with the same ReplaceMessage value.

# **MCC**

Mobile-Country-Code, should be specified when sending operator-logos.

#### **MNC**

Mobile-Network-Code, should be specified when sending operator-logos.

#### Xser

 Additional information for binary messages. Only used when sending directly to the SMSC gateway. Check UCP specification for additional information.

#### URLBufferedMessageNotification

 URL that will be connected when a message is not delivered instantly and is buffered. The value of the submitted TransactionReferenceNumber will be the argument of the URL.

#### URLDeliveryNotification

 URL that will be connected when a message is delivered instantly.The value of the submitted TransactionReferenceNumber will be the argument of the URL.

#### URLNonDeliveryNotification

 URL that will be connected when a message is not delivered. The value of the submitted TransactionReferenceNumber will be the argument of the URL.

#### TimeZone

 Specifies the Timezone where the component is used. It's only necessary to set this property when the property DeferredDeliveryTime is used and the component is used outside the timezone GMT +1.

#### Timeout

Specifies the amount of seconds after which the ASPSMS webservice will give up trying to perform a pending operation.

#### NotificationInquirySettings.Format

Specifies the format of the returned result of the method InquireDeliveryNotifications. See Format Notes below.

#### NotificationInquirySettings.Separator

 Specificies a user defined separator which will be part of the result of the method InquireDeliveryNotifications. Default value is the Tab char (ASCII code 9).

#### Vcard.Name

Specifies the Name that will show up in a phonebook entry.

# Vcard.PhoneNumber

Specifies the Phonenumber that will used in a phonebook entry.

# MessageWaitingIndicationSettings.VoiceIndication

Specifies if a mobilephone will be notified about pending voicemessages.

# MessageWaitingIndicationSettings.CountVoiceMessages

Specifies the number of pending voicemessages. Use the value "0" to delete the indicationsymbol on a mobilephone.

# MessageWaitingIndicationSettings.FaxIndication

Specifies if a mobilephone will be notified about pending faxmessages.

# MessageWaitingIndicationSettings.CountFaxMessages

Specifies the number of pending faxmessages. Use the value "0" to delete the indicationsymbol on a mobilephone.

#### MessageWaitingIndicationSettings.EmailIndication

Specifies if a mobilephone will be notified about pending Emailmessages.

#### MessageWaitingIndicationSettings.CountEMailMessages

Specifies the number of pending EMailmessages. Use the value "0" to delete the indicationsymbol on a mobilephone.

#### MessageWaitingIndicationSettings.OtherIndication

Specifies if a mobilephone will be notified about other pending messages.

#### MessageWaitingIndicationSettings.CountOtherMessages

Specifies the number of other pending messages. Use the value "0" to delete the indicationsymbol on a mobilephone.

# MessageWaitingIndicationSettings.StoreMessage

Specifies, if a sent Message Waiting Indication Message can be stored in the mobilephone or not.

#### Check credits (VB.NET 2005)

```
Private Sub CheckAcctCredits() 
       ' create webservice instance 
Dim ASPSMSX As com.aspsms.webservice.ASPSMSSOAPWebService = New com.aspsms.webservice.ASPSMSSOAPWebService Dim Result As Single 
       ' invoke CheckCredits method Result = ASPSMSX.CheckCredits(ASPSMSUserKey, ASPSMSPassword)
       ' display result 
If Result > 0 Then 
' credits available
 MsgBox("You have " & Result & " credits left on your ASPSMS.COM account", MsgBoxStyle.Information) Else 
' invalid credentials or no credits left
 MsgBox("Account doesn't exist, password is invalid, or no credits left.", MsgBoxStyle.Exclamation) End If 
       ' destroy webservice instance  ASPSMSX.Dispose() End Sub
```
#### Shortcut: Send Text SMS (VB.NET 2005)

```
Private Sub SendMessage()
       ' create webservice instance 
Dim ASPSMSX As com.aspsms.webservice.ASPSMSSOAPWebService = New com.aspsms.webservice.ASPSMSSOAPWebService ' invoke SimpleTextSMS method 
If ASPSMSX.SimpleTextSMS(ASPSMSUserKey, ASPSMSPassword, Recipient, Originator, MessageText) Then ' returned true; call was successful 
 MsgBox("SMS successfully sent.", MsgBoxStyle.Information) Else 
' returned false; some error occured 
 MsgBox("The SMS could not be sent. Make sure the supplied credentials are valid.", MsgBoxStyle.Exclamation) End If 
       ' destroy webservice instance  ASPSMSX.Dispose() End Sub
```
#### Usage Notes on Recipients and TRNsForInquity Lists:

For interoperability reasons, these lists are supplied in a simple string format. The delimiter character is ";" for list entries, and "," (both used without quotes!) for fields of a particular entry. See examples below:

Recipients List Format (String)

 *SubscriberNumber[,TransactionReferenceNumber];…*

Example A (3 Subscribers, 3 TRNs):

0041791234567,1234;0041791234568,1235;0049791234569,1236

Example B (2 Subscribers, 1 TRN):

004179123456;004179123457,1234

TRNsForInquiry List Format (String)

*TRN;…*

Example A (3 TRNs):

1234;1235;1236